# *Automated Program Verification Environment APROVE*

Presented by: Mostafa Elsaie 10th of May, 2011

## **Outline**

>Termination Provers

• Aim?

### **>APROVE**

- Input Languages
- Syntax
- Proving Mechanism
- GUI
- Reading the Output

# Termination Provers

The aim is to find the answer for "Does program terminate?"

Based on Termination *Proof*

#### *Example:*

```
i := 0loop until i = SIZE OF DATA
   process data (data [i])) //process the data chunk at position i
   i := i + 1 //move to the next chunk of data to be processed
                              <u>. . . . . . . . . . . . . . . . .</u>
```
## APROVE - History

Built at the "*RWTH Aachen University, Germany"*

Developed by "*Research Group II of CS"*

First Version released in 2001

Most powerful prover for 04',05',06'…2010

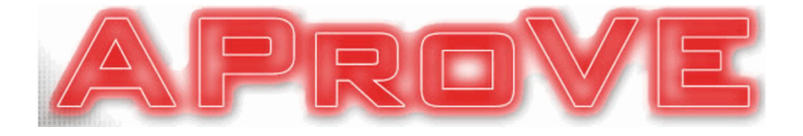

# APROVE - Input Languages

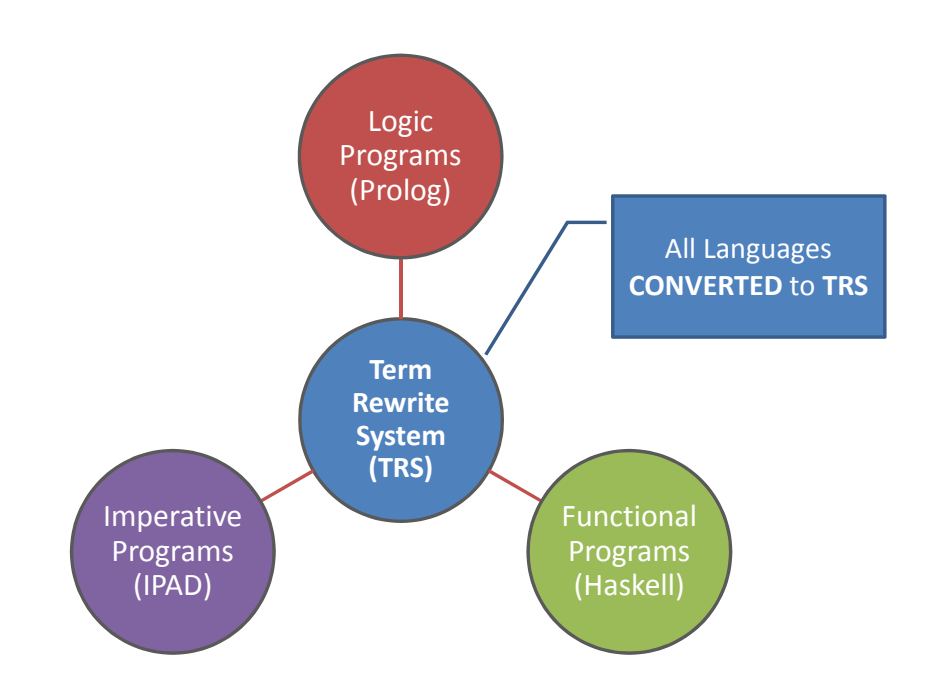

## APROVE - TRS

A TRS is a pair *(∑ , R)*

The alphabet *∑* consists of:

- Infinite set of variables *(x, y, z…)*
- Non-empty set of Function symbols *(F, G…)*

#### The set of terms *Ter(∑)* is defined:

- *(x, y, z..) Є Ter (∑)*
- $F(t_1, t_2, t_3...) \in \text{Ter }(\Sigma)$

## APROVE - TRS

A substitution *α* is:

- Map from *Ter (∑)* to *Ter (∑)*
- $\alpha(F(t_1, t_2, t_3...) ) = F(\alpha(t_1), \alpha(t_2), \alpha(t_3)...)$

#### A rewrite rule *(A, B)*:

- $A \rightarrow B$
- LHS is not a variable
- Variables in RHS already contained in LHS

## APROVE - TRS

 $\triangleright$  Example

• Let *∑ = {A, M, S, 0}*

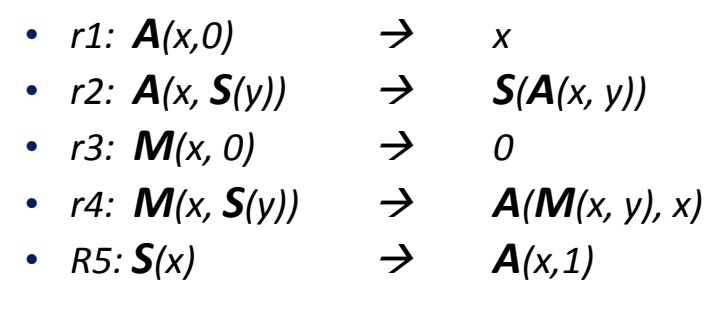

• *Reduce*  $M(S(S(0)), S(S(0))) \rightarrow S(S(S(S(0))))$ 

# APROVE - syntax

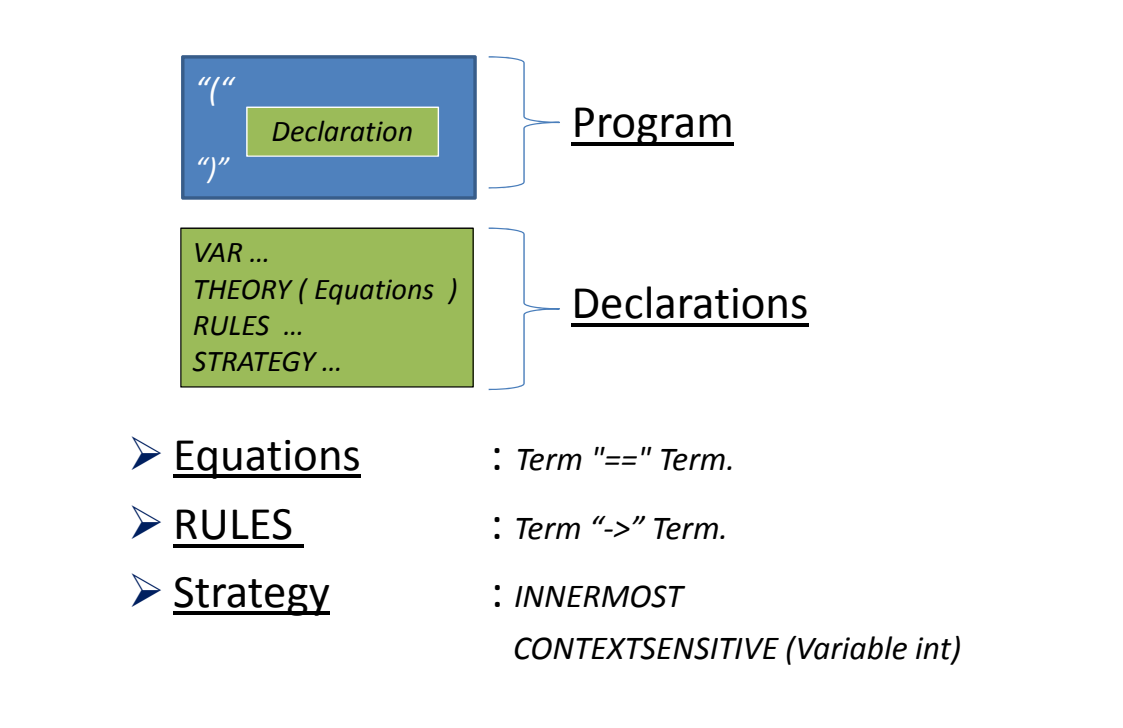

## APROVE - syntax

Simple Example:

```
(VAR x y)(RULES
  plus(s(s(x)), y) -> s(plus(x, s(y)))plus(x, s(s(y))) -> s(plus(s(x), y))plus(s(0), y) -> s(y)
  plus (0, y) \rightarrow yack(0, y) \rightarrow s(y)ack(s(x), 0) \rightarrow ack(x, s(0))ack(s(x), s(y)) \rightarrowack(x, plus(y,ack(s(x), y)))\lambda
```
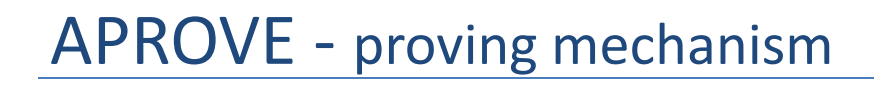

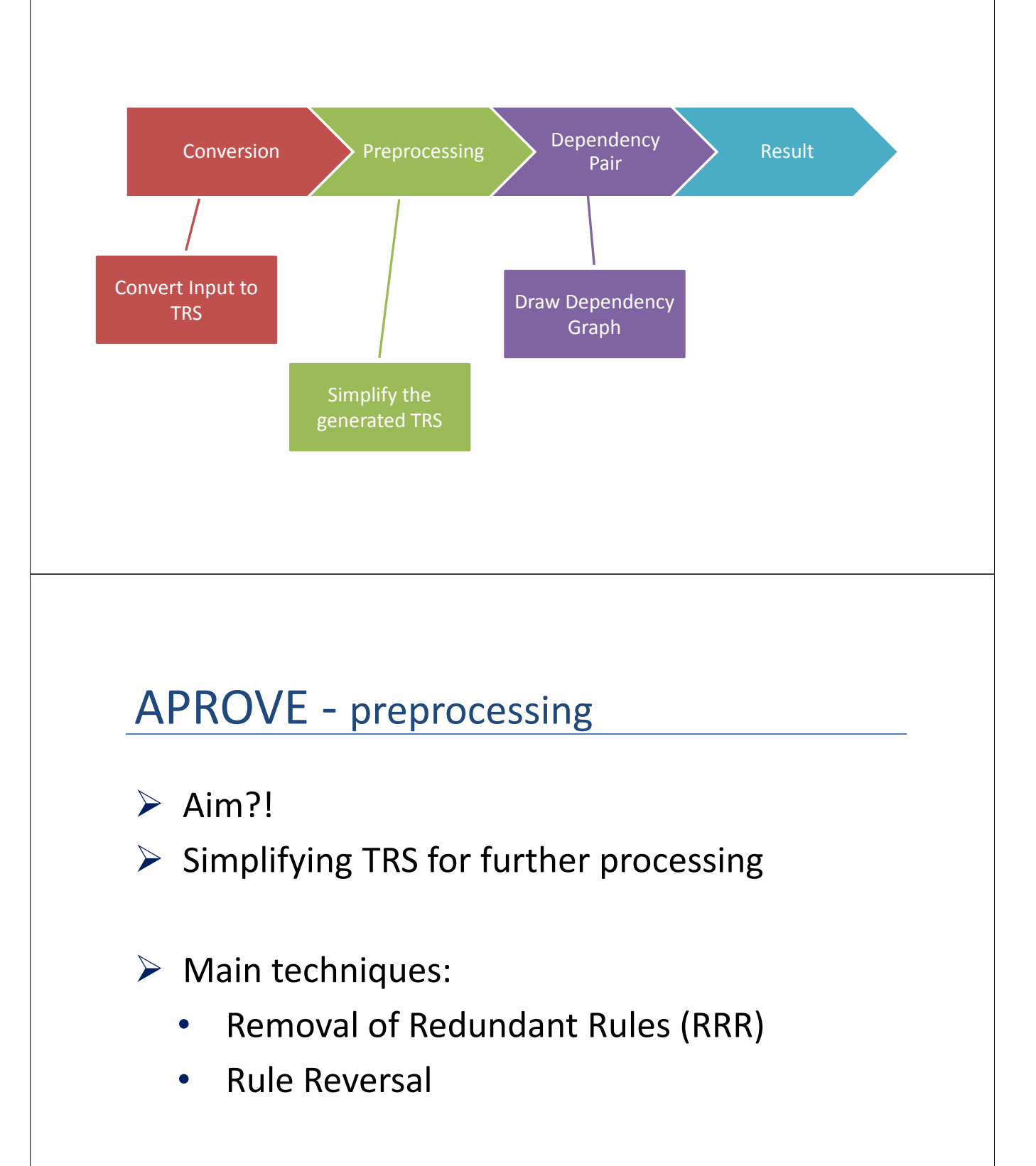

## APROVE - dependency pair

1. Construct List of Defined *"D"* symbols

- Symbols present on the LHS
- 2. For every item in *"D",* build list *"P"* containing all the rules " $A \rightarrow B$ " were " $B \in D$ "
- 3. Repeat the same process on the output list

## APROVE - dependency pair

 $\triangleright$  Example:

```
minus(x, 0) \rightarrow xminus(s(x), s(y)) \rightarrow minus(x, y)quot(0, s(v)) \rightarrow 0
quot(s(x), s(y)) \rightarrow s(quot(\text{minus}(x, y), s(y)))
```
 $\triangleright$  Dependency pairs:

 $QUOT(s(x), s(y)) \rightarrow QUOT(minus(x, y), s(y))$  $QUOT(s(x), s(y)) \rightarrow MINUS(x, y)$  $MINUS(s(x), s(y)) \rightarrow MINUS(x, y)$ 

## APROVE - dependency graph

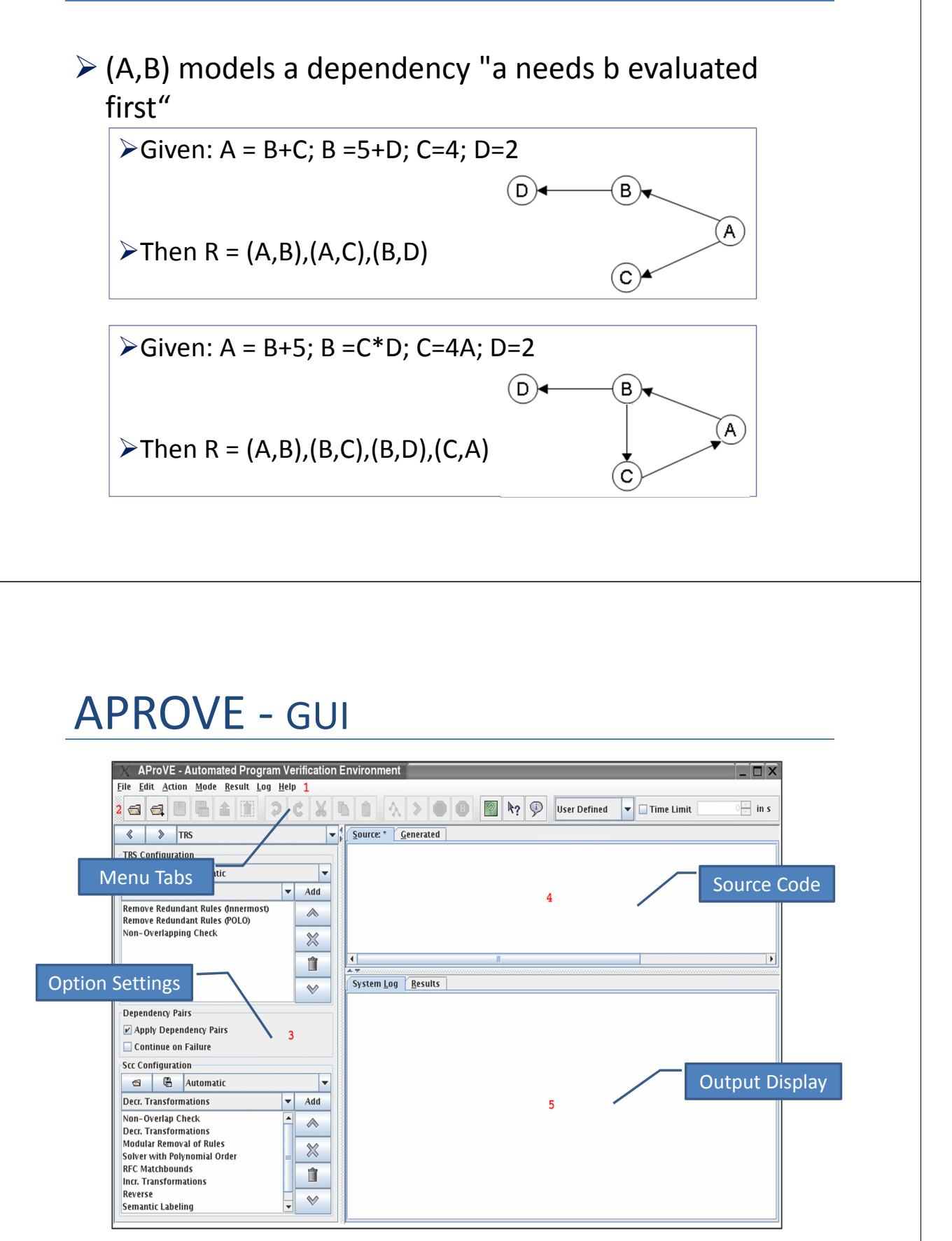

## APROVE - output

The Output Consists of:-

- 1) Proof Header:
	- *TRS Generated*
- 2) Proof Body:
	- *Tree Like graph of techniques used*
- 3) Proof Result:
	- *The Conclusion reached*

## APROVE

# Questions?